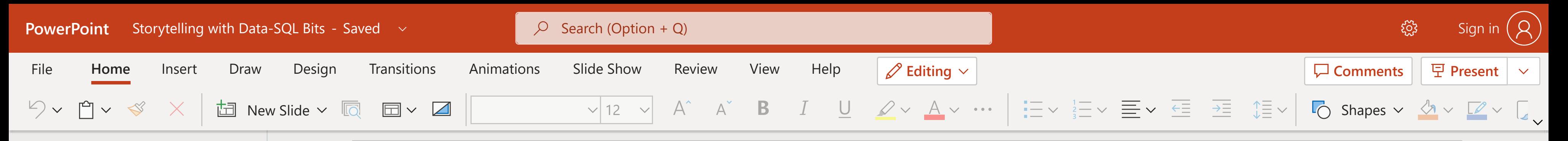

Give Feedback to Microsoft **Help** Notes **Notes EditingSlide Slide Zoom Zoom**

85% **Zoom Fit**

**STE** 

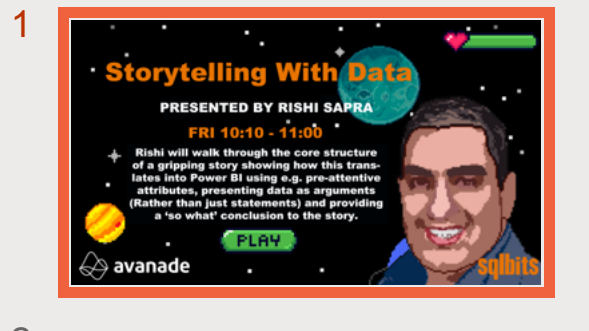

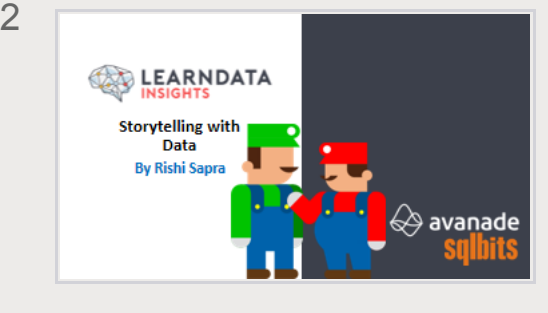

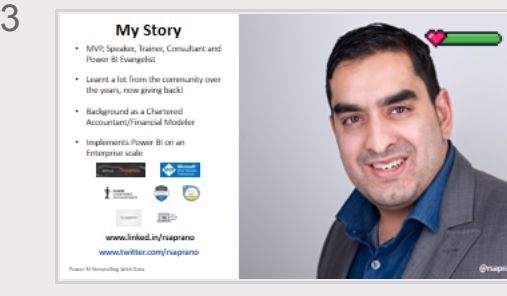

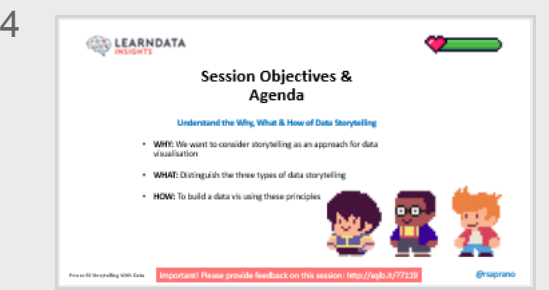

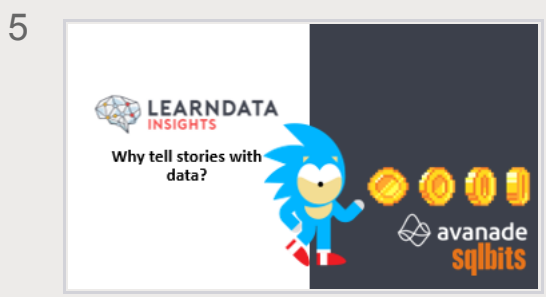

6

## · Storytelling With Data

## **PRESENTED BY RISHI SAPRA FRI 10:10 - 11:00**

**Rishi will walk through the core structure<br>of a gripping story showing how this trans**lates into Power BI using e.g. pre-attentive attributes, presenting data as arguments (Rather than just statements) and providing a 'so what' conclusion to the story.

avanade

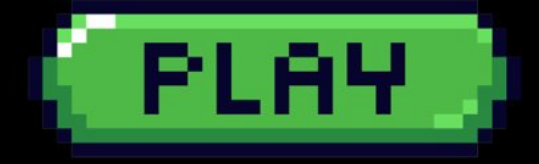